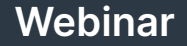

# **Grundlegende Konfigurationsoptionen in Checkmk**

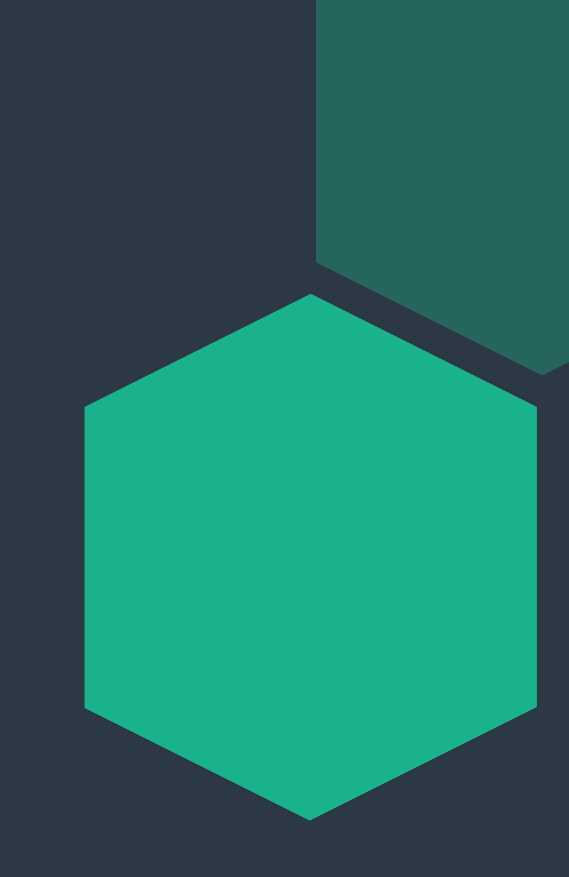

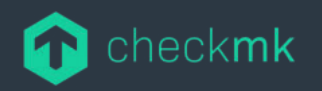

# **Inhaltsübersicht**

**01 Konzepte der Konfiguration**

**02** Technische Live-Demo

**03** Ressourcen & Nützliche Links

**04** Q & A

# **Das Setup-Menü**

#### **Fast alle Komponenten werden hier konfiguriert:**

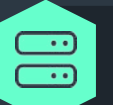

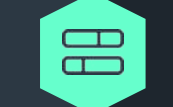

Hosts & Services Superinte Schwellwerte und Host-/Service-spezifische Anpassungen

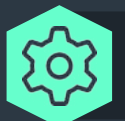

Benutzer und Benachrichtigungen

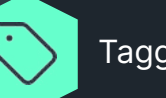

Taggruppen und Labels

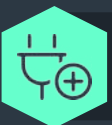

Integration verteilter Umgebungen ... und vieles mehr

## **Änderungen werden aktiv, nach Anwendung von Activate Changes...**

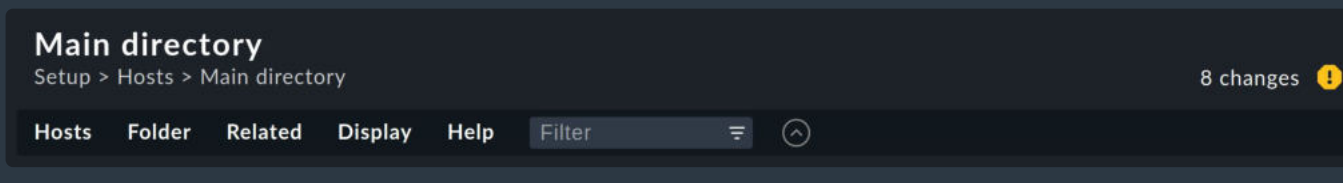

Search in Setup

#### iii Hosts

**Hosts Host monitoring rules Tags Dynamic host management Host groups Custom host attributes HW/SW inventory rules** 

**CO** Services

Service monitoring rules **Discovery rules Enforced services** HTTP, TCP, Email, ... **Other Services** Service groups **Catalog of check plugins** 

<sup>3</sup> Business Intelligence **Business Intelligence** 

*<u><i>SI*</u> Agents Windows, Linux, Solaris, AIX Other operating systems **Agent registration** VM, Cloud, Container Other integrations **Agent access rules SNMP** rules

 $\mathbb{Z}$  Events **Notifications Event Console Alert handlers** 

 $\circ$ 

show less  $\left(\cdot\right)$ 

**28 Users** 

**Users Contact groups Roles & permissions LDAP & Active Directory SAML** authentication **Custom user attributes** 

#### $\land$  General

- **Rule search Global settings** Read only mode **Predefined conditions Time periods Passwords Distributed monitoring Audit log Custom icons**
- $\left| \cdot \right|$  Maintenance
	- **Backups** Licensing **Extension packages Support diagnostics** Analyze configuration **Background jobs**

 $\Box$  Exporter **InfluxDB Connections** 

# **Das Setup-Menü**

Meistens werdet ihr mit Hosts/Services arbeiten

## **Wichtige Konzepte:**

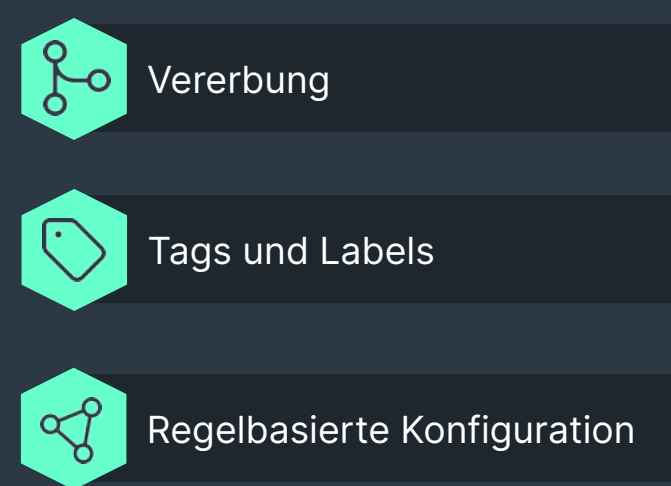

#### **III** Hosts

**Hosts Host monitoring rules Tags Dynamic host management Host groups Custom host attributes HW/SW inventory rules** 

#### @ Services

Service monitoring rules **Discovery rules Enforced services** HTTP, TCP, Email, ... **Other Services** Service groups Catalog of check plugins

**W** Business Intelligence **Business Intelligence** 

#### *<u><i>SI*</u> Agents

Windows, Linux, Solaris, AIX Other operating systems **Agent registration** VM, Cloud, Container **Other integrations Agent access rules SNMP** rules

#### $\mathbb{C}$  Events **Notifications**

**Event Console Alert handlers** 

show less  $\left(\cdot\right)$ 

**28 Users** 

**Users Contact groups Roles & permissions LDAP & Active Directory SAML** authentication **Custom user attributes** 

#### $\land$  General

**Rule search Global settings** Read only mode **Predefined conditions Time periods Passwords Distributed monitoring** Audit log **Custom icons** 

#### $\left| \cdot \right|$  Maintenance

**Backups** Licensing **Extension packages Support diagnostics** Analyze configuration **Background jobs** 

 $\Box$  Exporter **InfluxDB Connections** 

## **Was heißt "Vererbung"?**

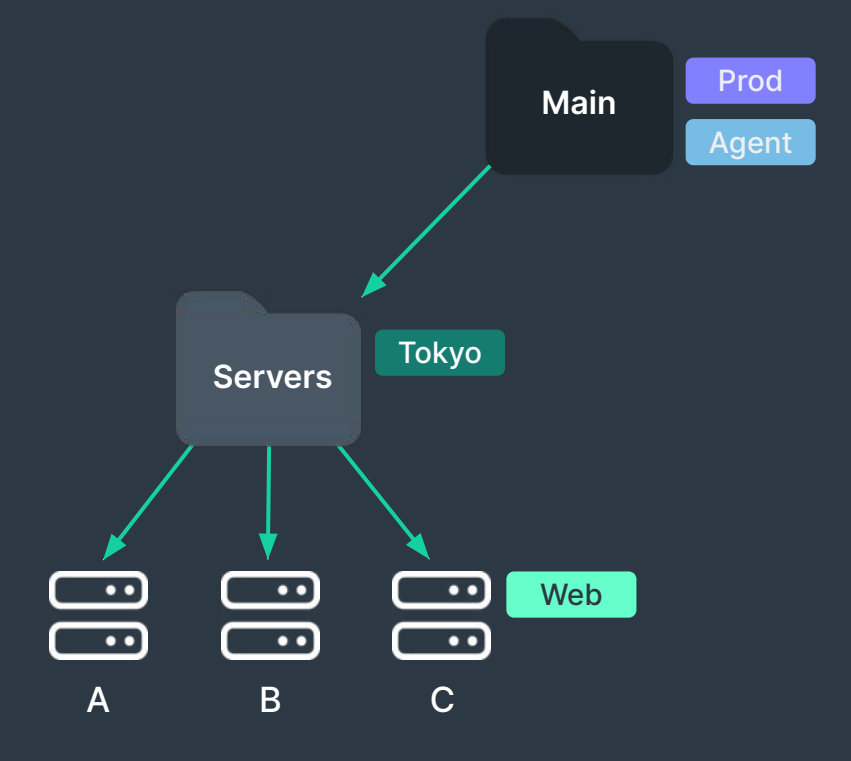

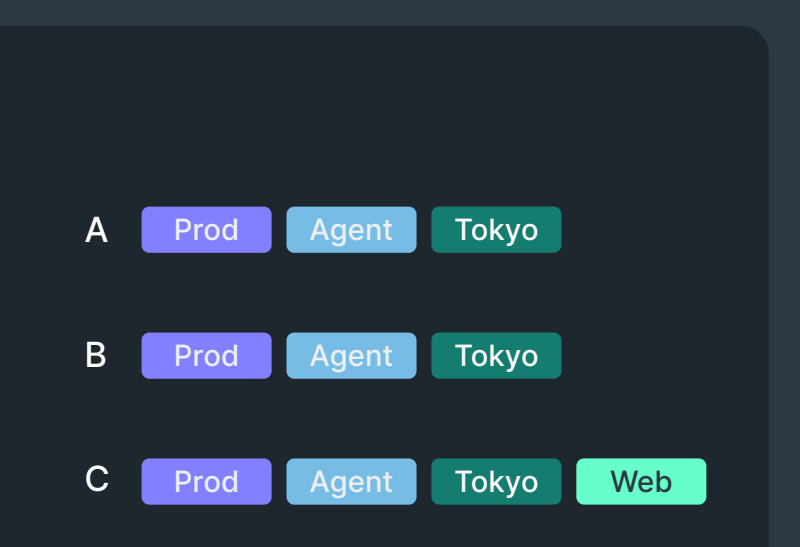

## **Was heißt "Vererbung"?**

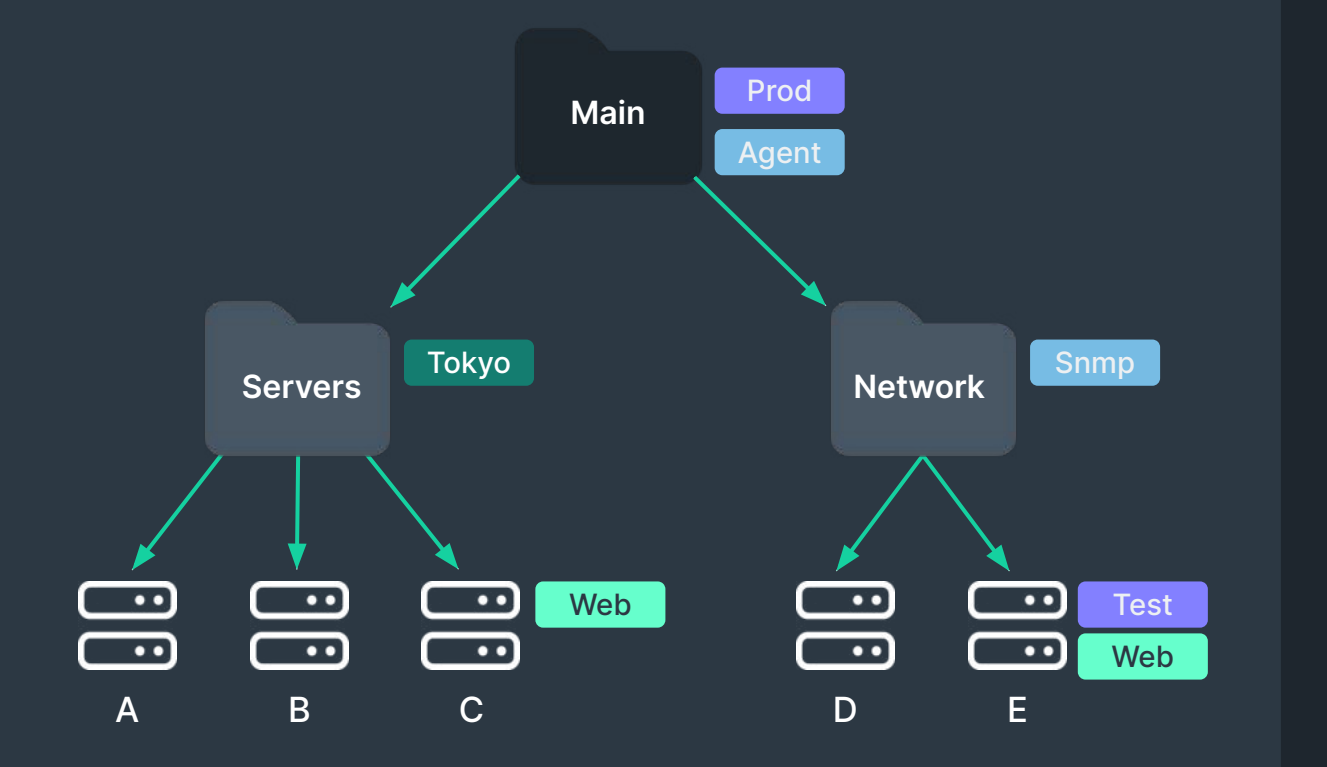

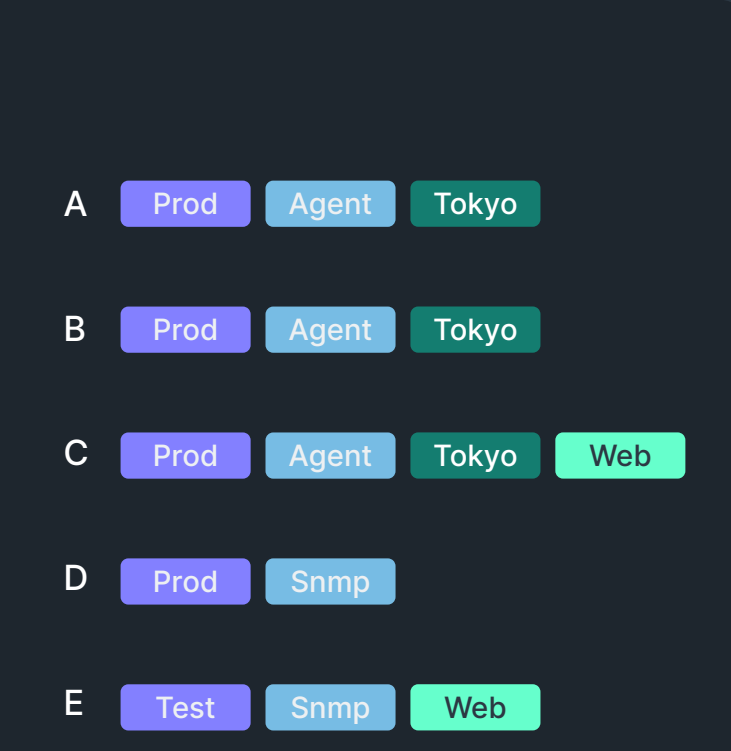

# **Was sind "Tags" und "Labels"?**

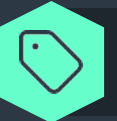

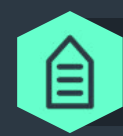

Tags sind vordefinierte, gruppierte Eigenschaften. Labels sind dynamische Schlüssel-Wert-Paare (Key-valuepair).

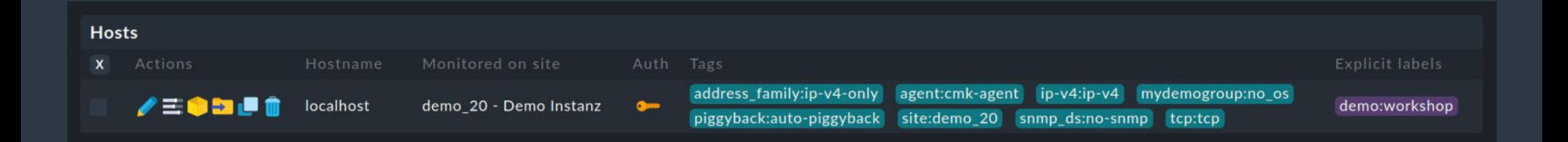

# **Was heißt "Regelbasiert"?**

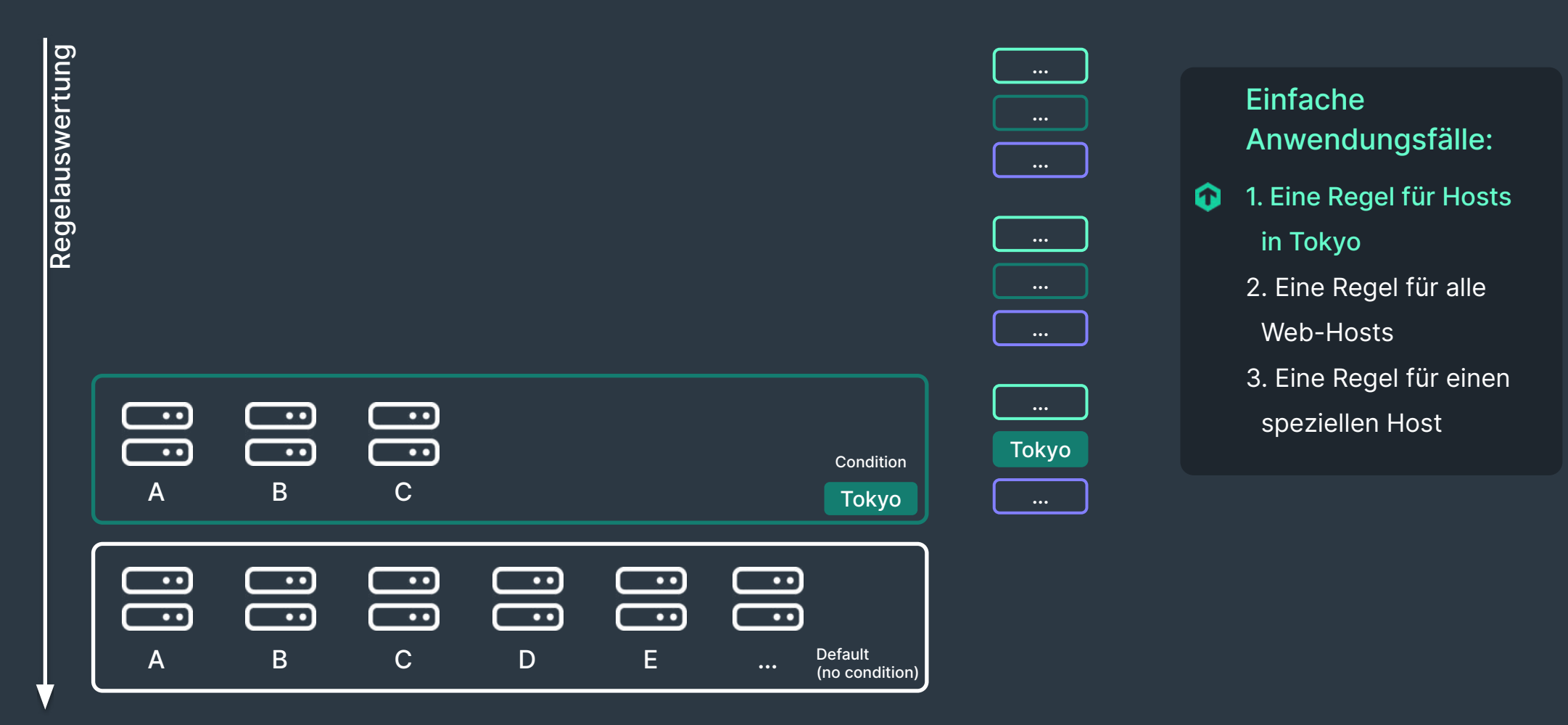

# **Was heißt "Regelbasiert"?**

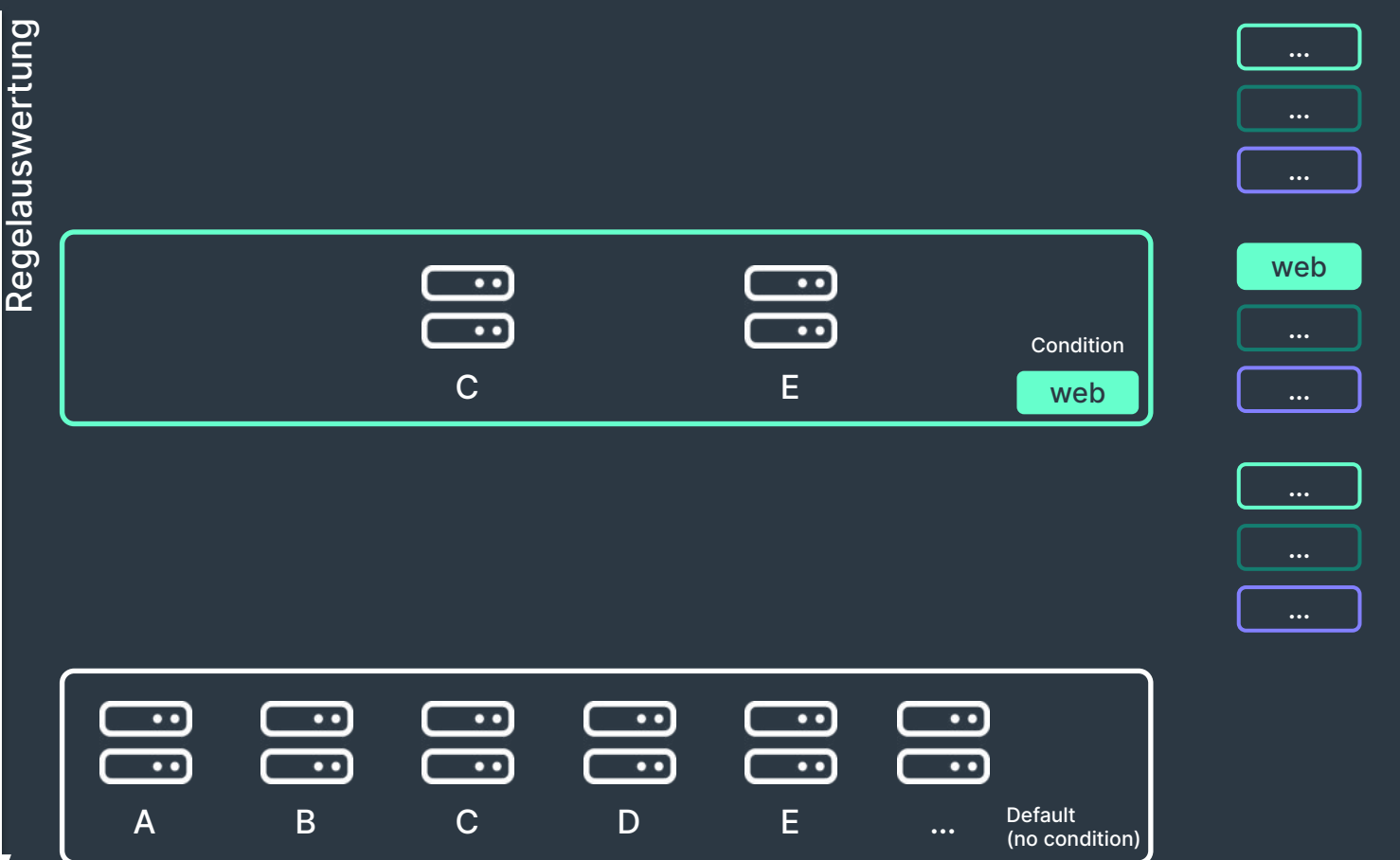

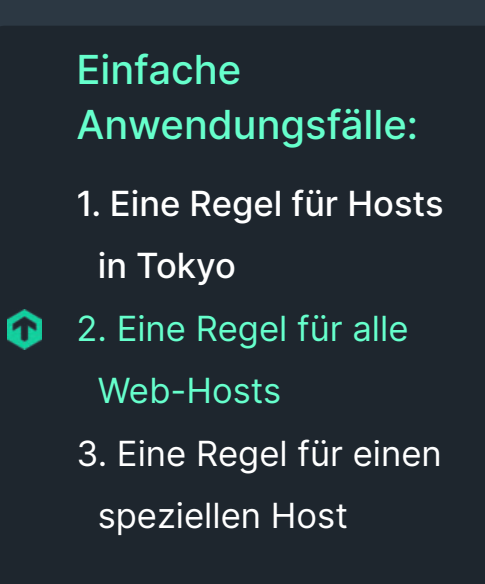

# **Was heißt "Regelbasiert"?**

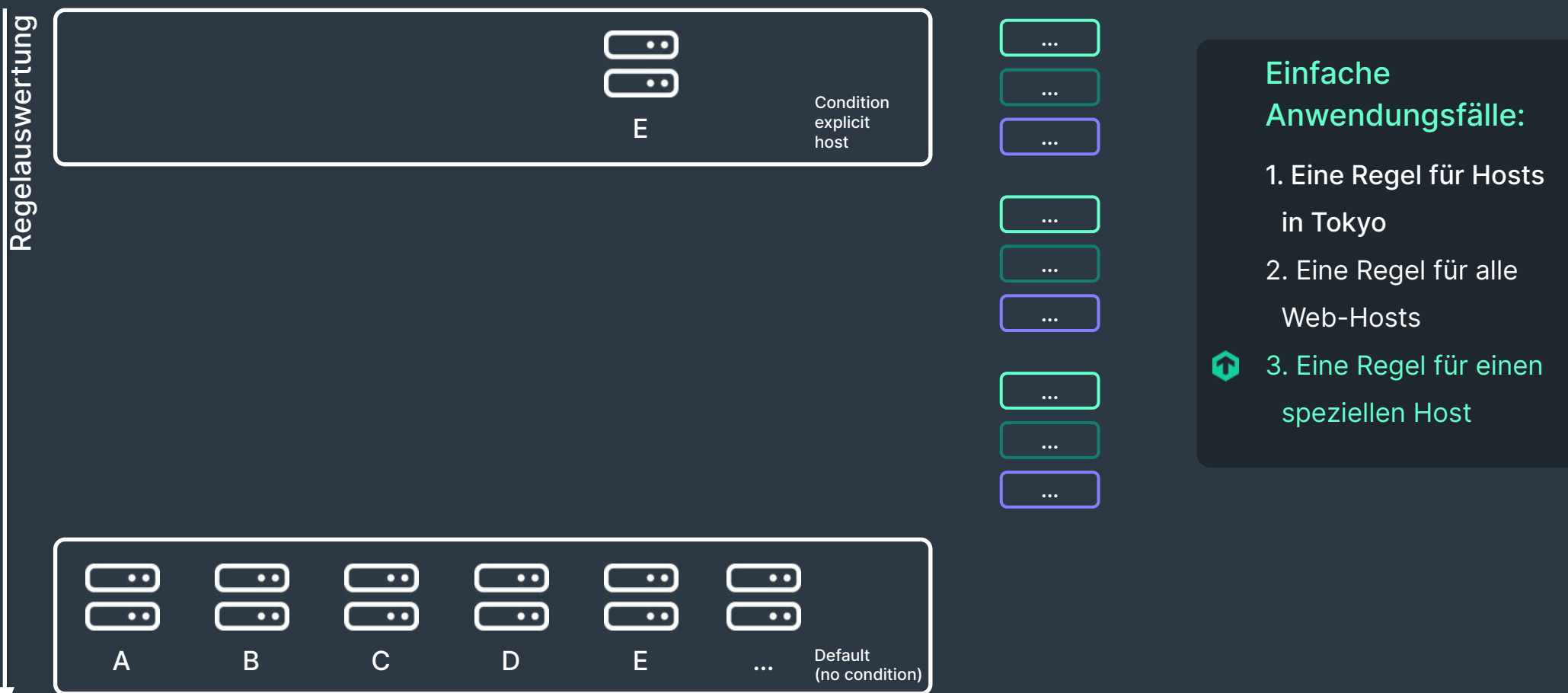

# **Technische Live-Demo**

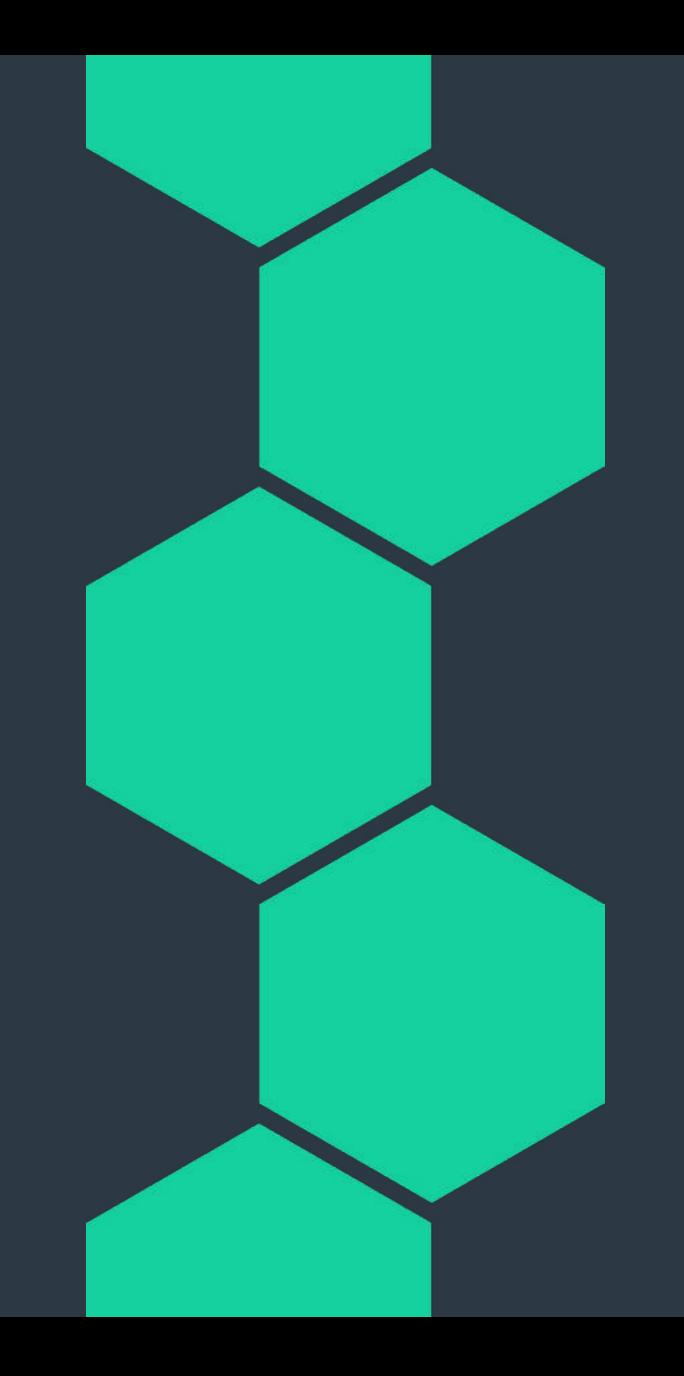

## Demo Berechtigungen

## **Mit welchen Funktionalitäten darf ein Benutzer arbeiten?**

- **■** Darf er Berichte erstellen?
- **●** Darf er Hosts anlegen, aber nicht löschen?
- ⬢ .. u.v.m.

## **Mit welchen Objekten darf ein Benutzer arbeiten?**

Sehen, bearbeiten, erstellen u.v.m.

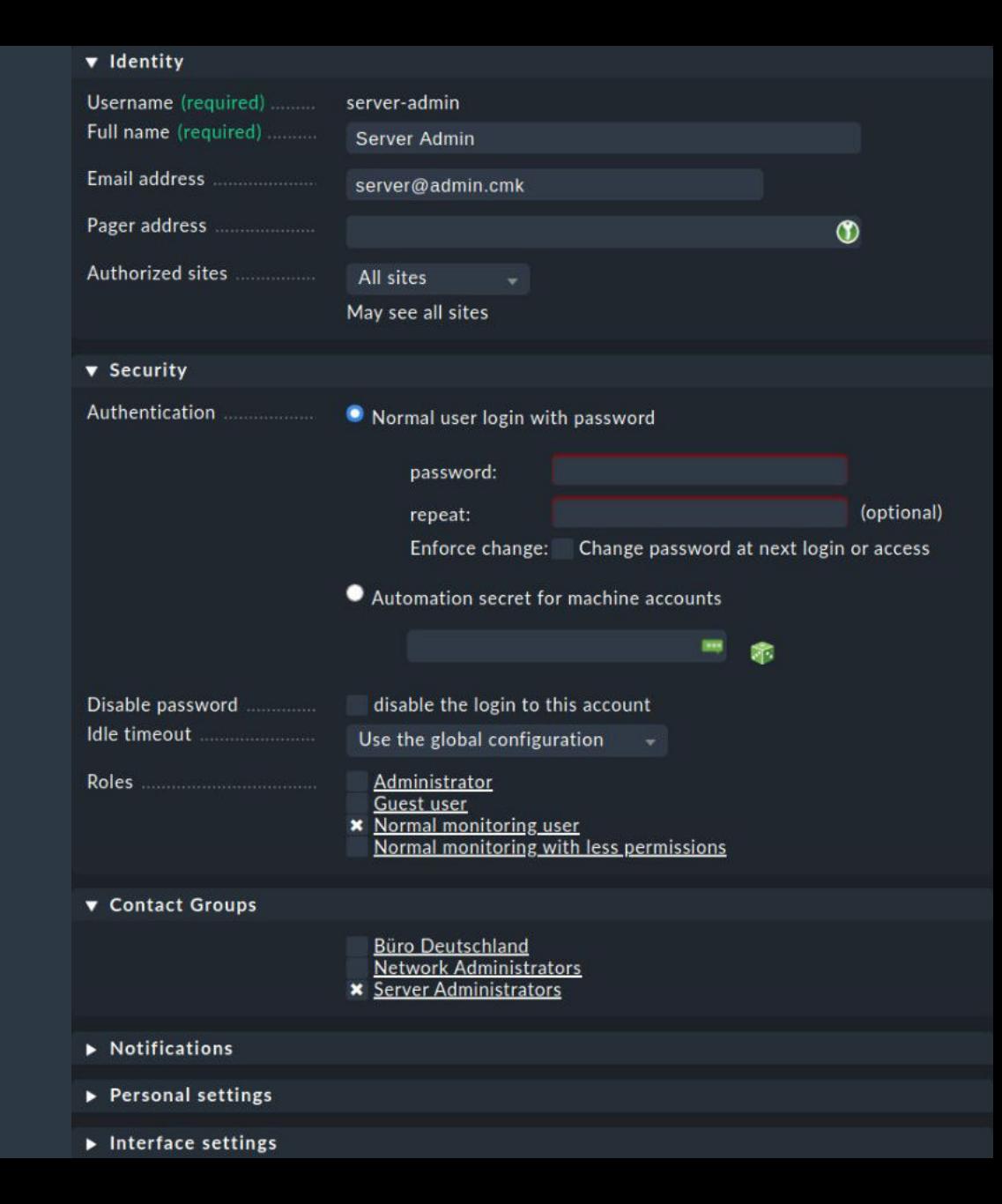

## Demo Users

## **Users**

- **IDAP, SAML und lokal**
- ⬢ Automation-User

## **Roles & Permissions**

- **Granulares Berechtigungsmanagement**
- ⬢ Abgeleitet von anderen Rollen

#### Pos **Contact Groups**

⬢ Regelt die Zuständigkeit der Hosts und Services

## **Notifications**

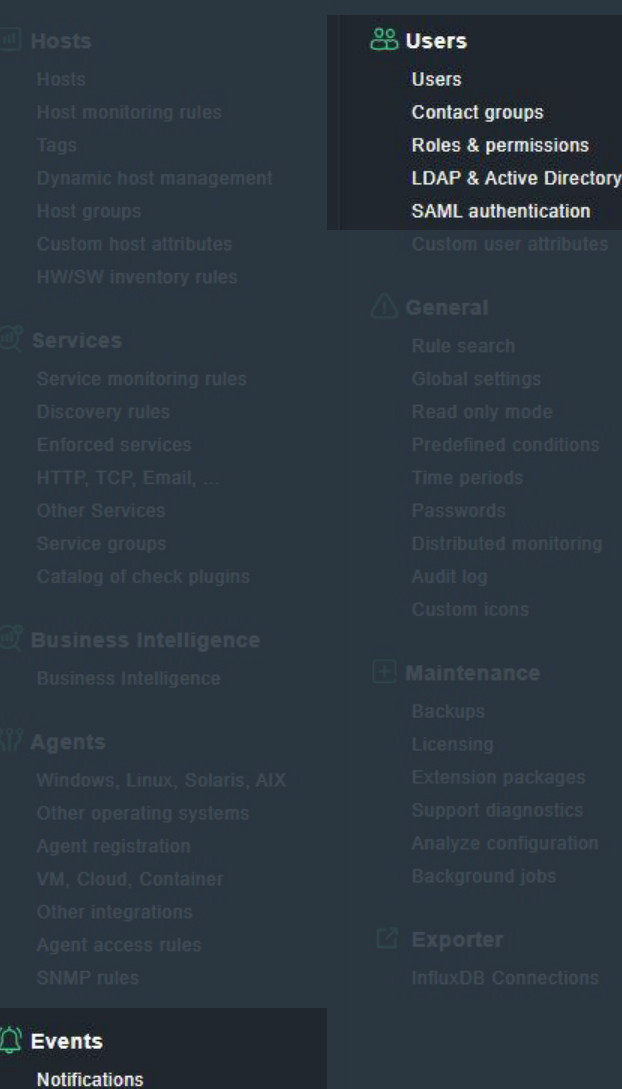

## Demo Hosts / Services

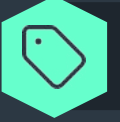

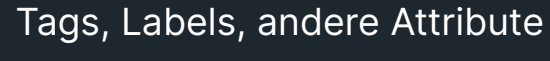

Folder & Vererbung

Hosts & Services

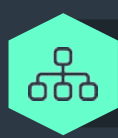

Datenquellen: Agents, Special, SNMP, Active / Manual Checks

## Auto-Config:

- Dynamic Host Management
- **O** Network Scan
- $\bullet$  API

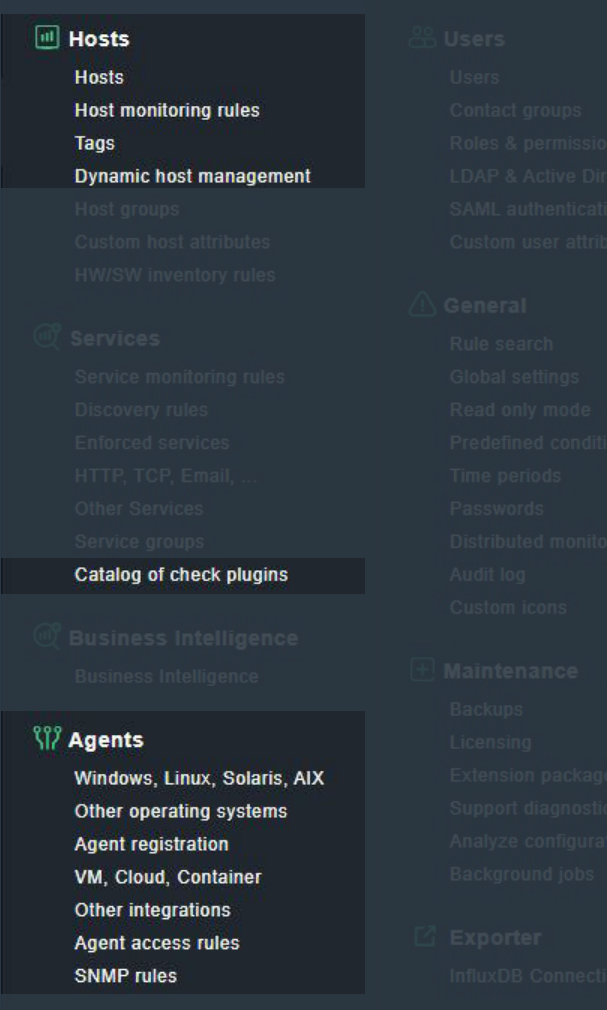

 $\mathbb{G}$ 

 $\mathbf{m}$ 

## Demo Rulesets

 $\mathbb{B}$ 

## **Regelspezifische Komponenten:**

- Special Agents, Active Checks
- **●** Services Thresholds
- ⬢ Meta-Configuration

#### **Conditions**

- ⬢ Folder, Tags, Labels, explizit, etc.
- **•** Predefined Conditions

## **Time Periods**

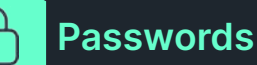

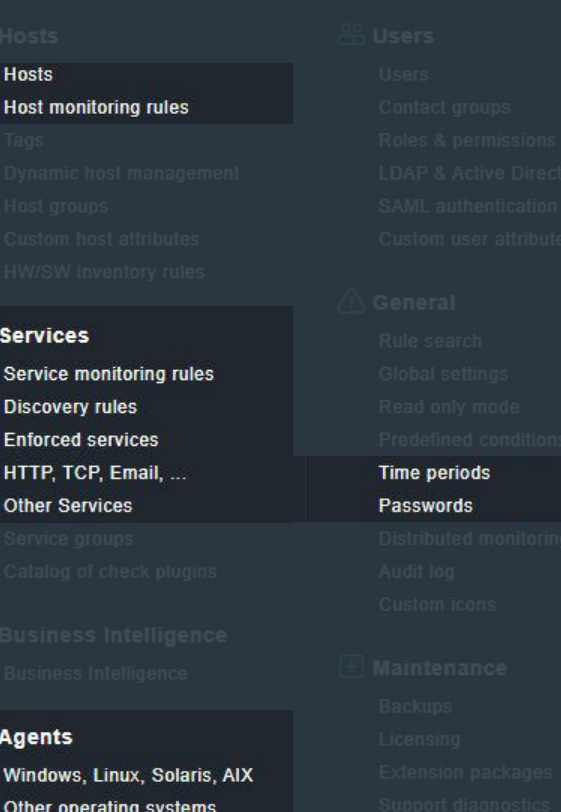

**Agent registration** VM, Cloud, Container Other integrations **Agent access rules SNMP** rules

## Demo **Weiteres**

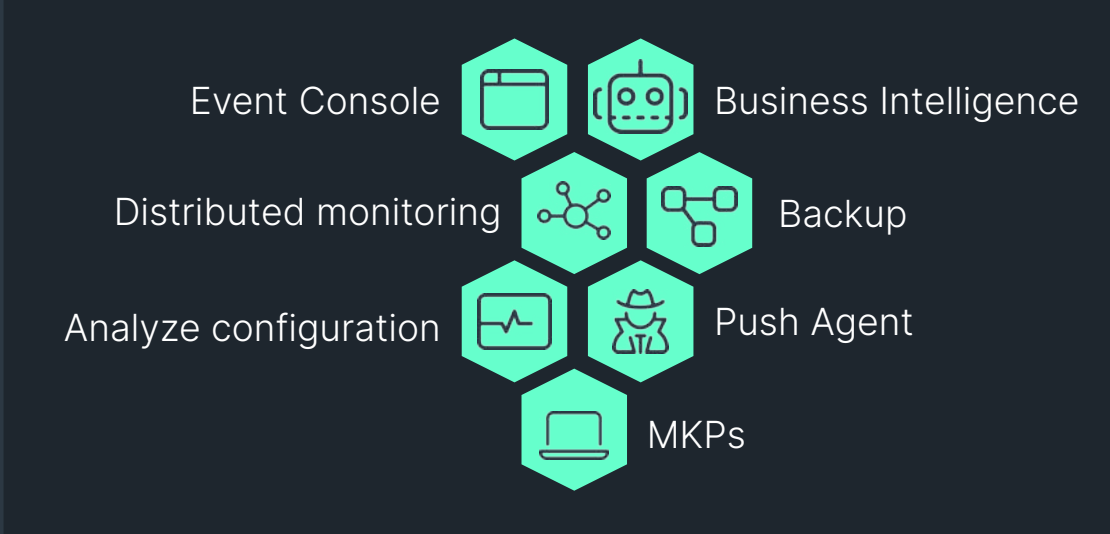

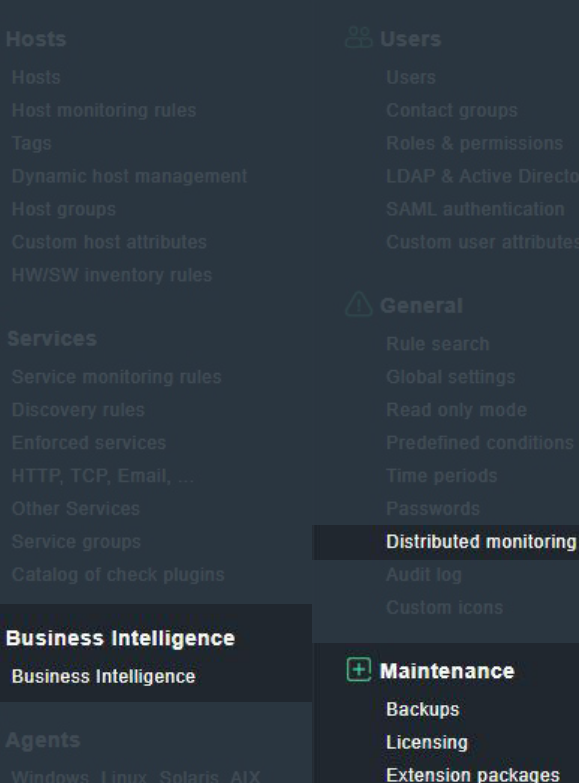

## **les Support diagnostics** Analyze configuration **Background jobs**

**Event Console** 

## **Ressourcen & Nützliche Links**

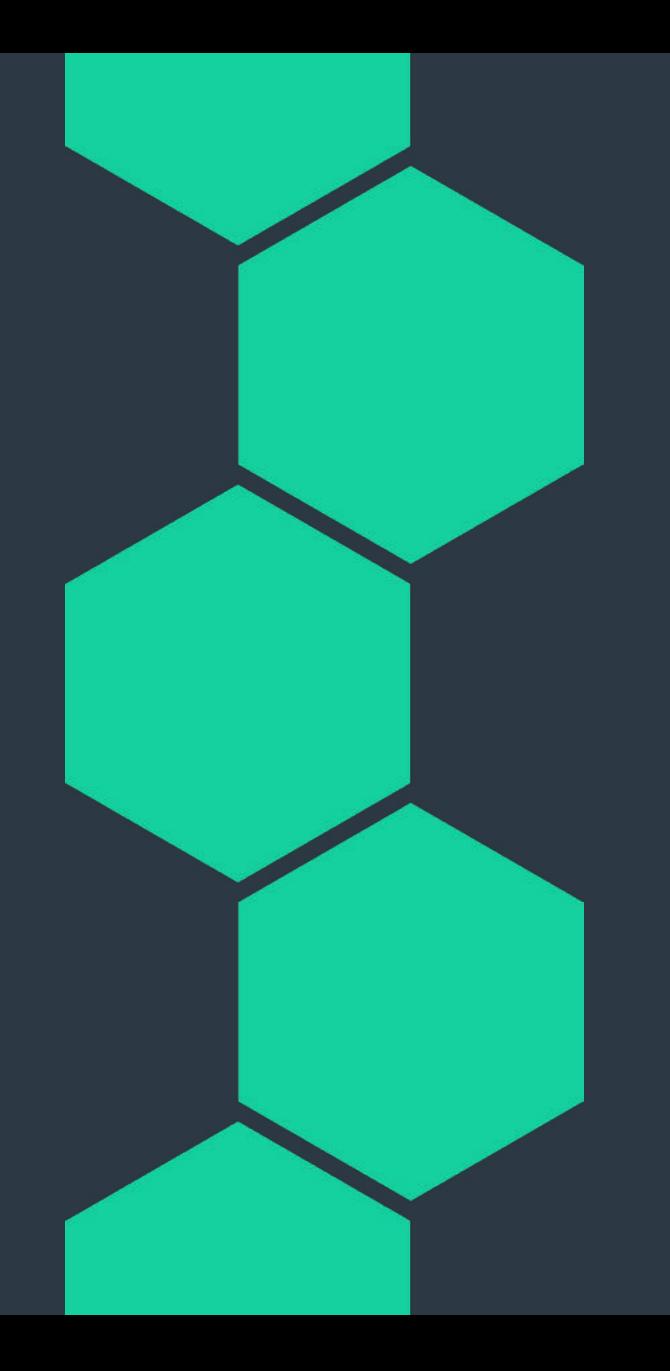

# **Ressourcen & Nützliche Links**

|=|

- Einleitung zur Konfiguration: [docs.checkmk.com/latest/de/wato.html](https://docs.checkmk.com/latest/de/wato.html) ⋒
- Hosts: [docs.checkmk.com/latest/de/hosts\\_setup.html](https://docs.checkmk.com/latest/de/hosts_setup.html) ⋒
- Services: [docs.checkmk.com/latest/de/wato\\_services.html](https://docs.checkmk.com/latest/de/wato_services.html) 6
- Regeln-Konfiguration: [docs.checkmk.com/latest/de/wato\\_rules.html](https://docs.checkmk.com/latest/de/wato_rules.html) n
- Benutzer, Zuständigkeiten und Berechtigungen: [docs.checkmk.com/latest/de/wato\\_user.html](https://docs.checkmk.com/latest/de/wato_user.html) 6
- Alarmierung (Notifications): [docs.checkmk.com/latest/de/notifications.html](https://docs.checkmk.com/latest/de/notifications.html) n
- Checkmk Knowledge Base: [kb.checkmk.com](https://kb.checkmk.com/) n
- Checkmk Forum: [forum.checkmk.com](https://forum.checkmk.com/) ⋒

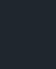

൹

ω

Checkmk Tutorials: [checkmk.com/de/videos](https://checkmk.com/de/videos)

Das Checkmk Duo: Best practices for organizing folders in Checkmk: <https://youtu.be/UPXVDdgPwZE>

# **Fragen?**

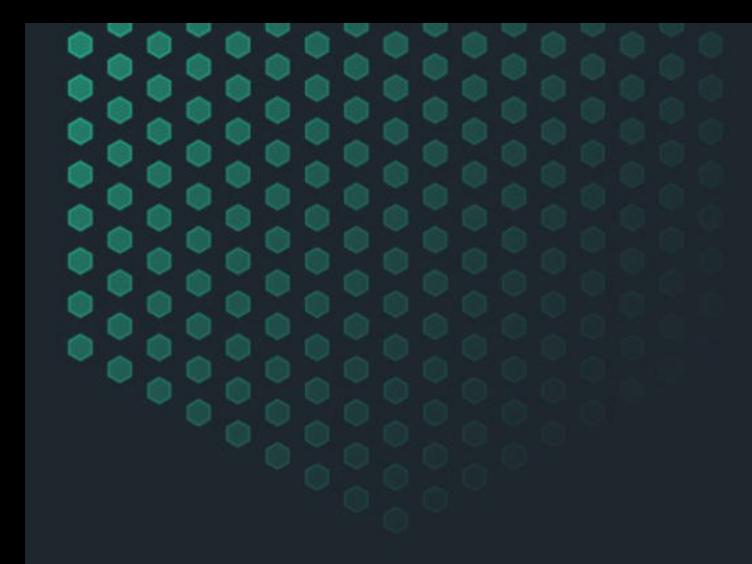

# **Checkmk**<br>Conference

June 11-13, 2024

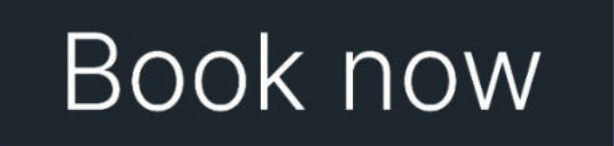

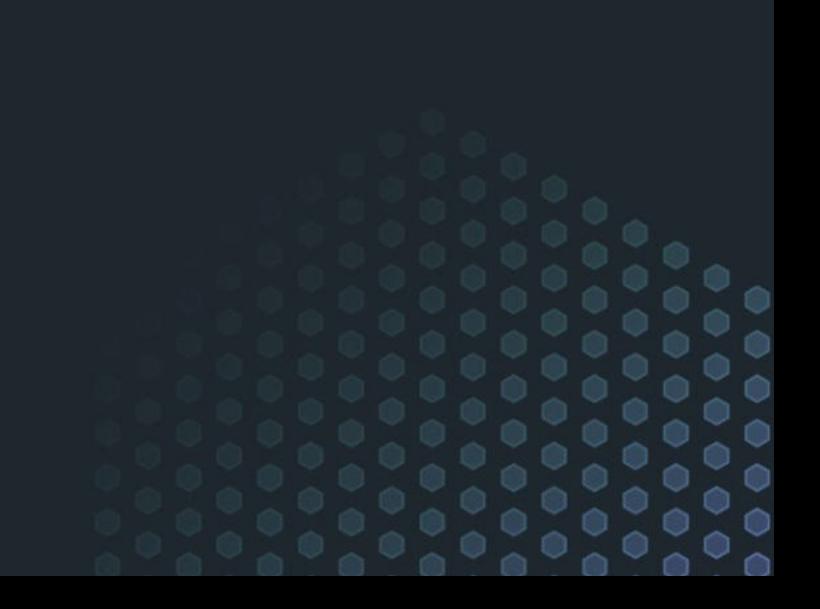

# Vielen Dank!

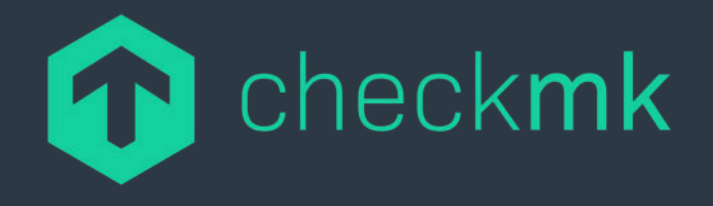

**Checkmk GmbH** Kellerstraße 27 81667 München **Deutschland** 

Web — checkmk.com E-Mail — info@checkmk.com